## [Chapter 5](#page-0-0)

## [Tim Busken](http://timbusken.com/)

**Binomial [Experiments](#page-0-0)**  **Example**: Assume that a procedure vields a binomial probability distribution with a trial repeated  $n = 6$  times. Suppose the probability of success on a single trial is  $p = 0.40$ . Then, the probability distribution can be described with the Binomial Formula, a table or a probability histogram.

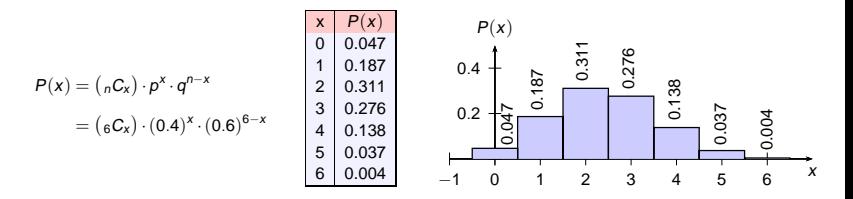

- $\bullet$  Use the binomial probability formula to find the probability of exactly  $x = 3$  successes.
- $\bullet$  Find the probability of at least  $x = 3$  successes.
- $\bullet$  Find the probability of at most  $x = 3$  successes.
- $\bullet$  Use the binomial table in Appendix A1 of the textbook to find the probability of  $x = 3$  successes.
- **6** Calculator: Use binompdf $(n, p)$  to place the distribution table in L1 and L2.
- 6 Calculator: Use binompdf(n, p, x) to find the probability of  $x = 3$  successes.
- Calculator: Use binomcdf(n, p, x) to find the probability of at least  $x = 3$  successes.
- <span id="page-0-0"></span>**8** Calculator: Use binomcdf(n, p, x) to find the probability of at most  $x = 3$  successes.